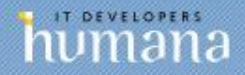

## SISDIA

# Una experiencia de HCE para diálisis

**Ing. Martín Silva Humana IT**

**Octubre – 2014**

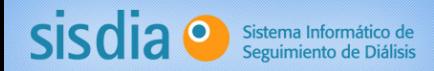

#### ¿Qué es la diálisis?

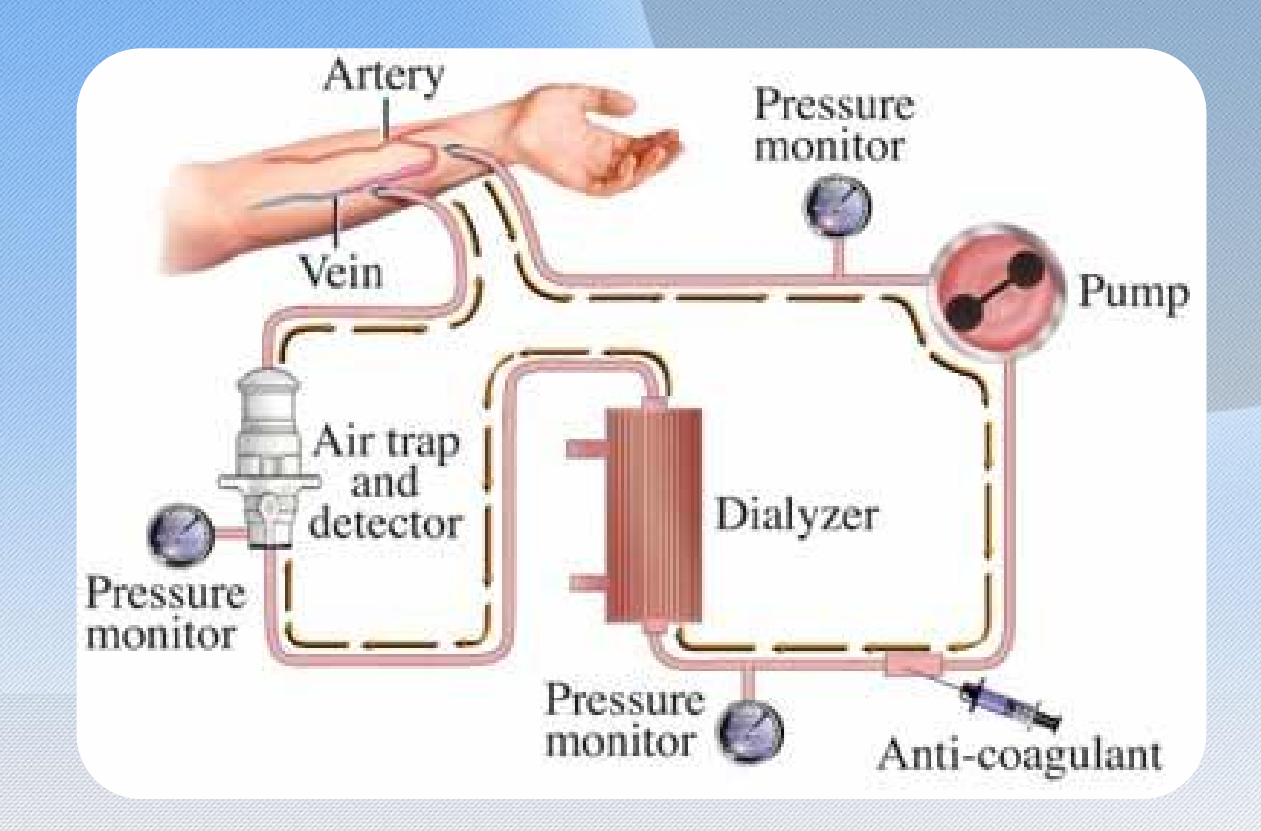

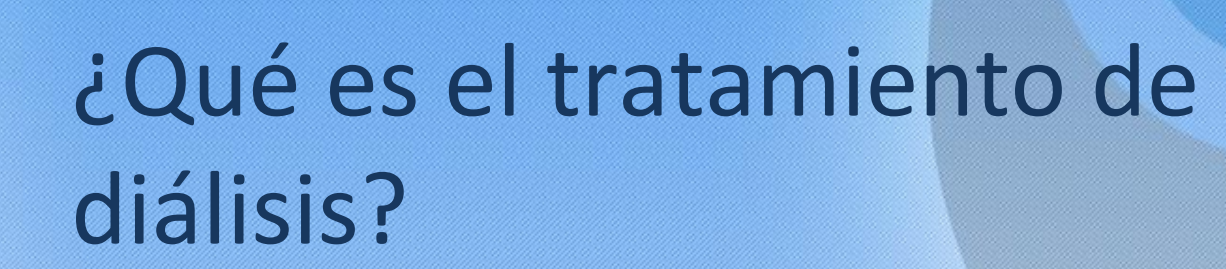

• La frecuencia del tratamiento es de 3 veces por semana y la duración es de entre 3 y 4 horas

Sisdia <sup>o</sup> Sistema Informático de

- Intervienen en el acto el paciente, un médico nefrólogo y personal de enfermería
- De cada sesión se registra una (+ de 50) de variables que sirven para hacer el seguimiento

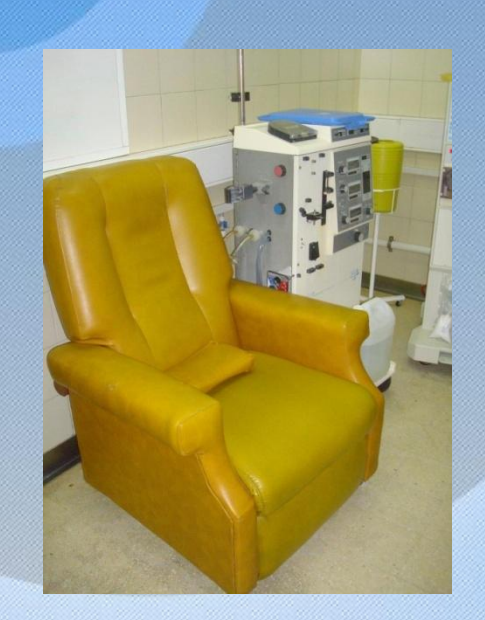

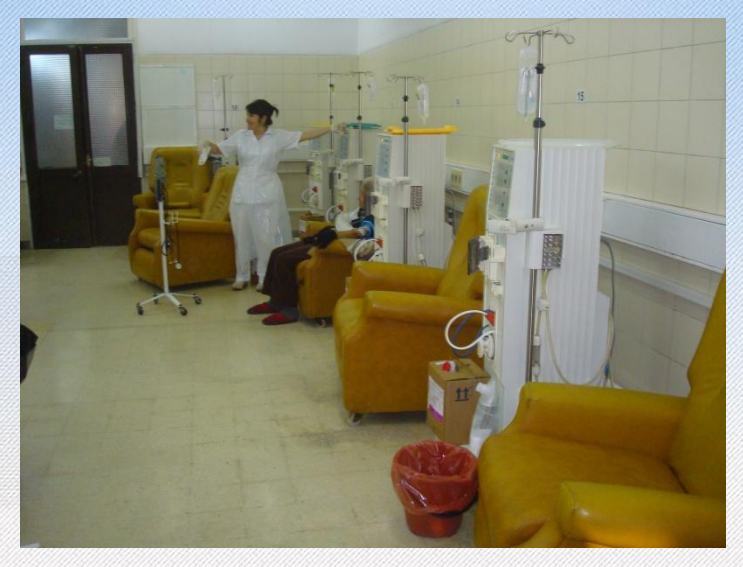

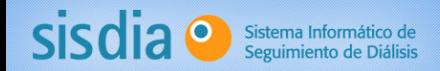

#### Panorama a nivel nacional

- Fondo Nacional de Recursos FNR
	- Financia
	- Controla
- Existen casi 40 centros
	- Públicos
	- Dentro de instituciones mutuales
	- Privados
		- Multinacionales
- En números
	- 3.000 pacientes en hemodiálisis
	- Más de 30.000 sesiones de diálisis por mes

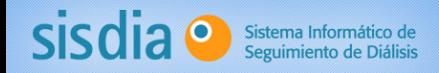

#### Disparador

- Necesidad de un nuevo sistema informático por parte de un grupo de centros de diálisis de Montevideo
- Convenio entre
	- SARI
	- Núcleo de Ingeniería Biomédica / Facultad de Ingeniería – UDELAR

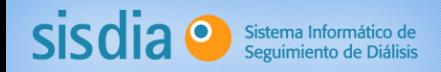

## Necesidad planteada (1/2)

- Modernización del sistema en uso hasta ese momento (2001)
	- Sistema anterior en funcionamiento desde 1984
		- Dificultades de actualización
		- Limitaciones de acceso a la información
- Accesible desde cualquier lugar
	- Varios centros con pacientes comunes (diálisis fuera de plan)
		- SARI
		- INU
		- Uruguayana
		- Hospital Italiano

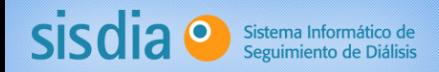

## Necesidad planteada (2/2)

- Registro de la actividad
	- TRATAMIENTO de pacientes !!!
	- Control de re-uso de filtros hemodializadores
	- Sistema de agua
- Que sirva para
	- Mejorar la calidad de atención y seguimiento
	- Investigación
	- Transparencia
- Hacerlo al más bajo costo posible!!!
	- ¿Inversión en software?

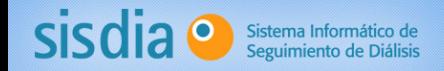

### Solución generada: SISDIA

- Sistema Informático de Seguimiento de Diálisis
	- Áreas cubiertas:
		- Sesiones de diálisis
		- Accesos vasculares (FAV, VVC, PER)
		- Evoluciones (Diálisis, psq., nut., soc.)
		- Exámenes de laboratorio
		- Interfaces con sistemas externos
- Uso de filtros
- Control del sistema de agua
- Uso de equipos
- Etc.

- •Registro de todas las instancias de atención
- •Generación de reportes diversos indicadores, inclusive los generados por el FNR

•Se utiliza mediante la modalidad de SaaS

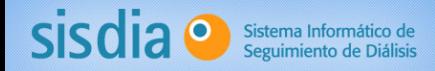

## Plataforma tecnológica

- Aplicación Web sobre Open Source
	- Servidor Web Apache
	- PHP
	- PostgreSQL
	- Sobre Linux

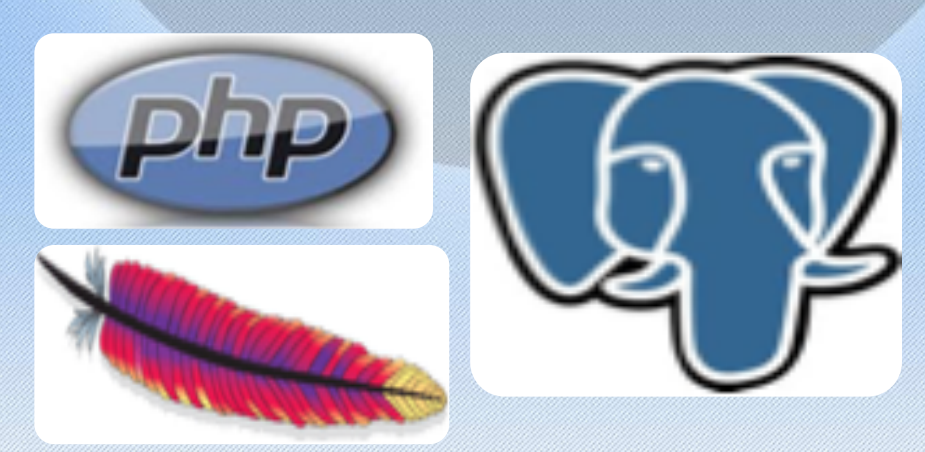

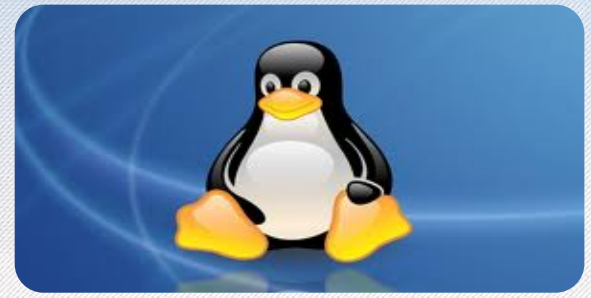

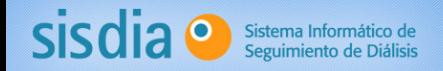

#### Interoperabilidad: FNR y Laboratorios

- Ingreso de resultados de exámenes de laboratorio (2006)
	- Castro Gherardi, Hospital Británico y Hospital Italiano, etc.
		- XML
- Fondo Nacional de Recursos
	- Primero con CSV, luego con CDA

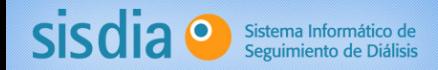

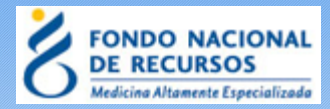

#### CDA con el FNR

- Generar un **CDA** de HL7 con información clínica y realizar el envío al FNR
	- Sesión de diálisis
	- Mensuales

• Hacerlo mediante un protocolo de seguridad basado en el **intercambio bilateral de certificados** a través de https

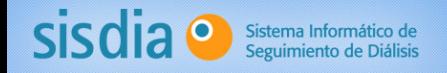

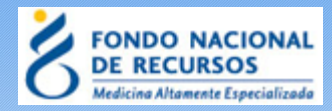

## Información incluida en el CDA

- El personal actuante se definió como:
	- Custodian, el centro de diálisis
	- Authenticator, el médico responsable por el centro
	- Patient, el paciente
	- Author, SISDIA y la persona responsable por el sistema
- Algunas de las variables son:
	- Fecha
	- Origen del paciente
	- Tipo de acceso vascular
	- Duración (min.)
	- Amortiguador
- Tipo y re-uso de filtro
- Dosis de Heparina, EPO y Hierro
- Peso seco
- Peso pre y pos
- Presión arterial pre y pos
- Reposición
- **Medicación**
- **Complicaciones**

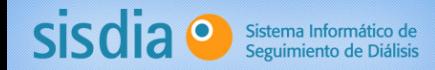

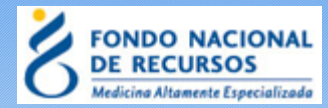

#### Arquitectura de la solución

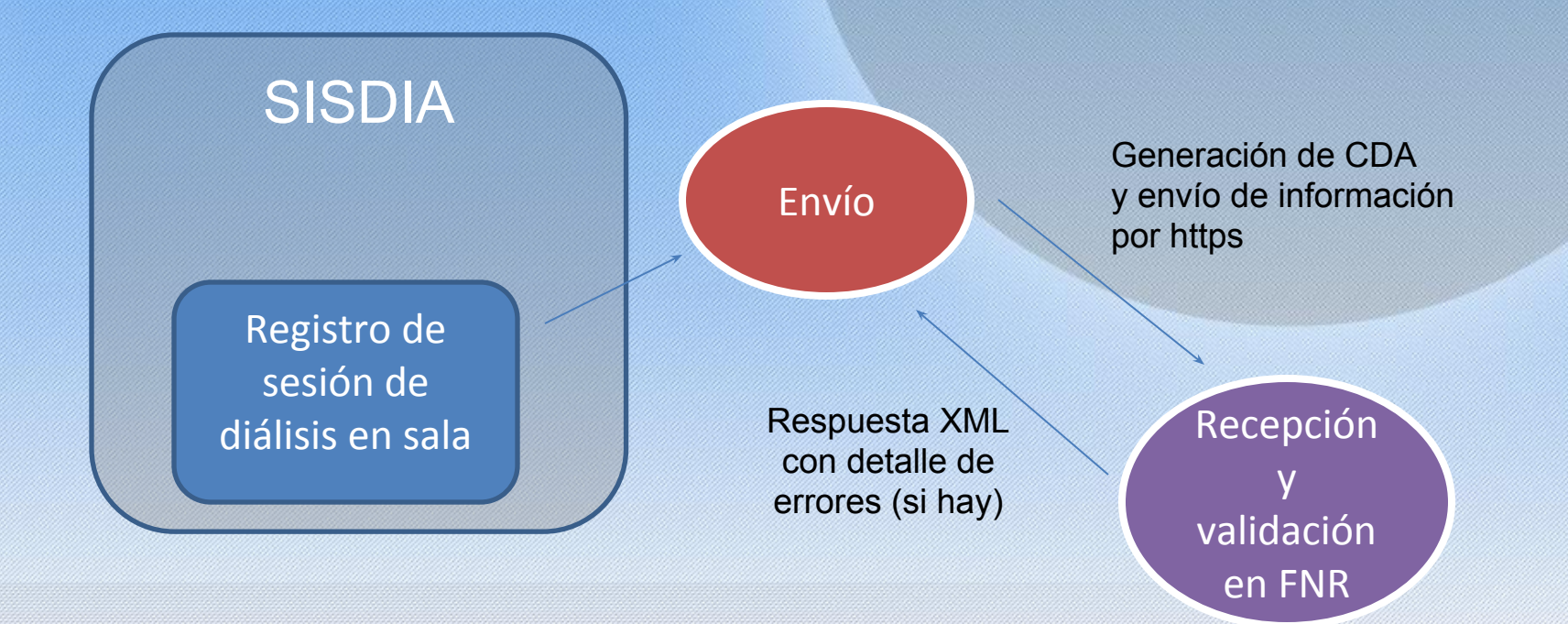

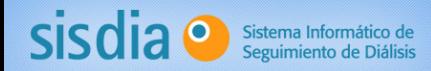

P,

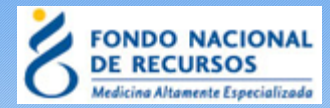

## Ejemplo de código

• Ejemplo de llamada al objeto Java desde PHP

// Generación de un objeto JAVA en PHP \$envio = NEW Java("com.sisdia.envios.EnvioH17ToFNR"); // Llamado al método para el envío  $$envioResultado = $envio->enviarToFNR($xmICDA)$$ ;

• Ejemplo de llamada al WS desde Java

public String enviarToFNR(String caminoCertTruestore, String caminoCertKeystore, String xmlCDA){ System.setProperty("javax.net.ssl.trustStore", caminoCertTruestore); System.setProperty("javax.net.ssl.trustStorePassword", "clave"); System.setProperty("javax.net.ssl.keyStore", caminoCertKeystore) ; System.setProperty("javax.net.ssl.keyStorePassword","clave"); uy.gub.fnr.ws.ProcesarCDAService servicioProcesarCDA = new uy.gub.fnr.ws.ProcesarCDAService();  $uy,qub.fnr.ws.ProcesarCDA portProcesarCDA = servicioProcesarCDA.getProcesarCDAPort()$ ; String resultValidar =  $portProceedarCDA, processarCDA(xmLCDA);$ return resultValidar:

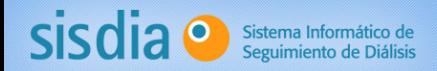

**CONTRACTOR** 

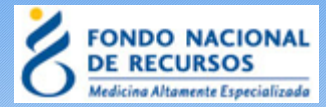

#### Proceso de envío

• Planilla de sesiones a enviar

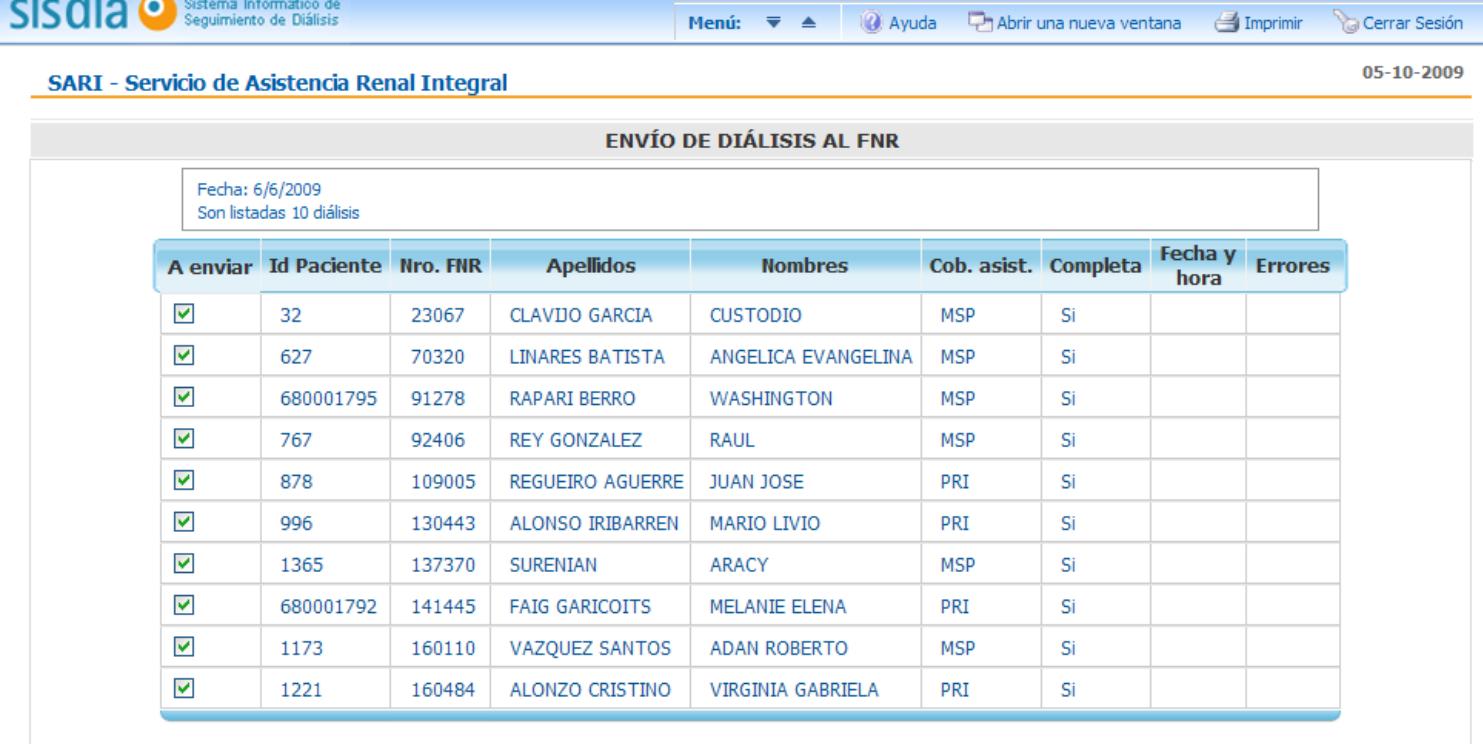

**Volver atrás** 

Ver información

**Enviar al FNR** 

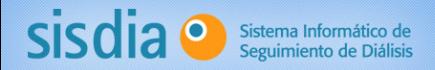

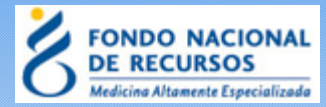

## Proceso envío (cont.)

• Realización del envío

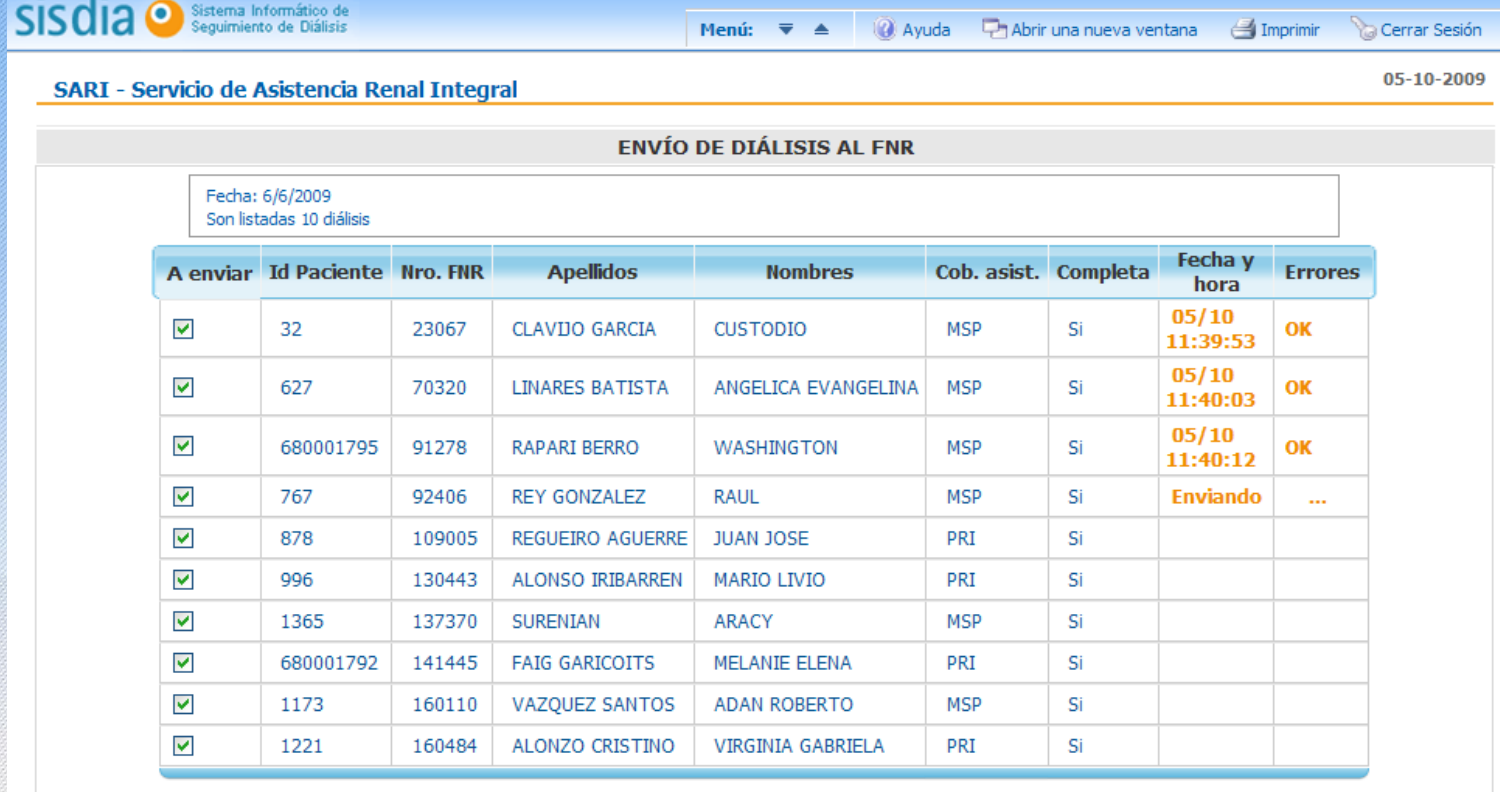

**Volver atrás** 

Ver información

**Enviar al FNR** 

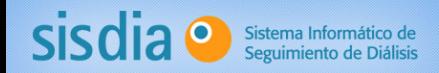

## Historia de implantación (1/3)

- Puesta en funcionamiento en SARI (primer centro 13/04/2004)
	- Compra de equipamiento
	- Instrucción en el uso
		- Contenido
			- **Uso del mouse**
			- **Noción de ventana**
			- **Uso del teclado**
			- **Prender y apagar**
			- …
			- Uso de SISDIA
		- Roles
			- Médicos nefrólogos y psiquiatra
			- Licenciadas
			- Personal de enfermería
			- Personal de sala de lavado
			- Nutricionista
			- Asistente social
			- Administrativos
- Usando como Servidor al inicio
	- Pentium 4 con 256 MB de RAM !!!

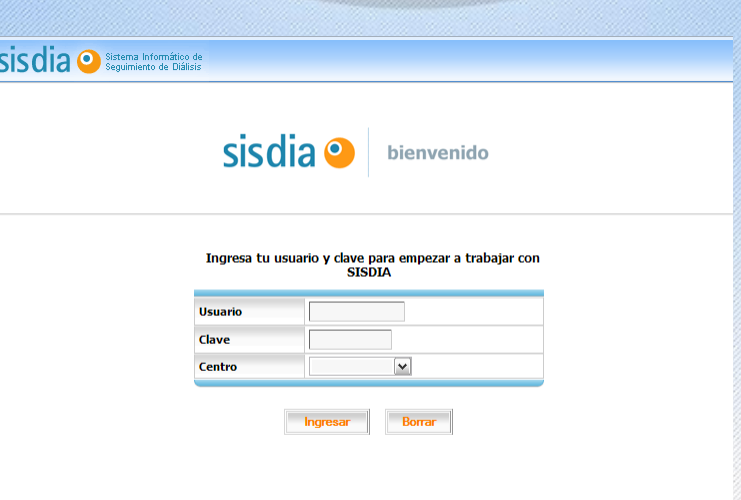

## Historia de implantación (2/3)

- Puesta en funcionamiento en INU (19/07/2004)
- Instalación de SISDIA en (19/07/2004)
	- Servidores IBM X225 con procesador Xenon 3.0 Ghz, discos SCSII en RAID 1 y 1GB de RAM
	- ADSL empresarial con IP fijo

Sischia <sup>O</sup> Sistema Informático de

- Premio "Paciente Seguro" Mención especial
	- Otorgado por el FNR (2004)
- Centro de diálisis Uruguayana (06/04/2005)
- Hospital Italiano (26/06/2005)
- Cambio de interface (05/2006)
	- Pasamos de diseño hecho por programador a diseño hecho por un **Diseñador Gráfico** !!!
	- Presentación de SISDIA en un stand en el Congreso de Nefrología en la IMM

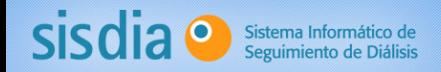

## Historia de implantación (3/3)

- Puesta en funcionamiento en
	- SEDIC, primer centro externo al grupo que lo desarrolló (04/12/2006)
	- Grupo Diaverum
		- INTIR (05/19/2009)
		- RENIS (19/10/2009)
	- CETER en Maldonado, CASMU (2010)
	- CENICA (Durazno), CANIMEL (Melo), Hospital Británico (2011)
	- CENDIME (Mercedes) y AMEPER (Montevideo) (2012)
	- SMI (2013)
	- CEDINA, CENEPA (2014)

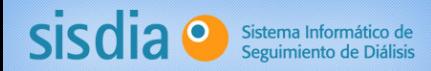

## Algunas pantallas

• Ingreso de información en sala en el momento de la atención

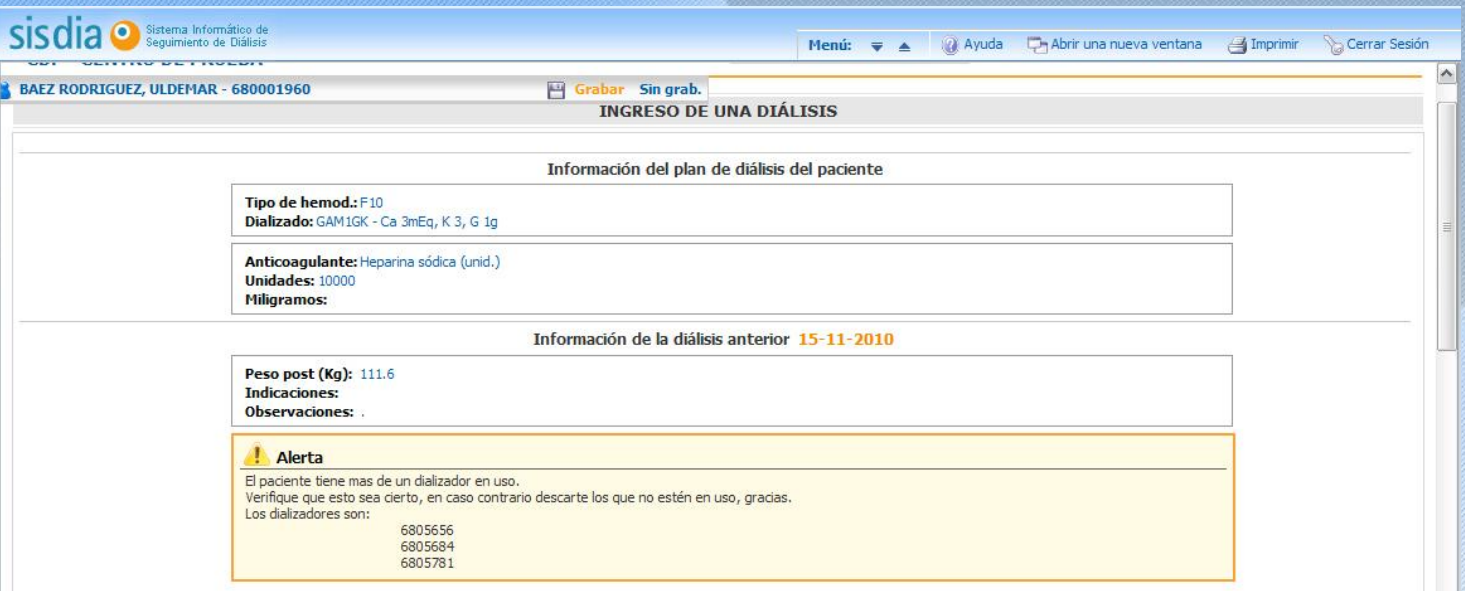

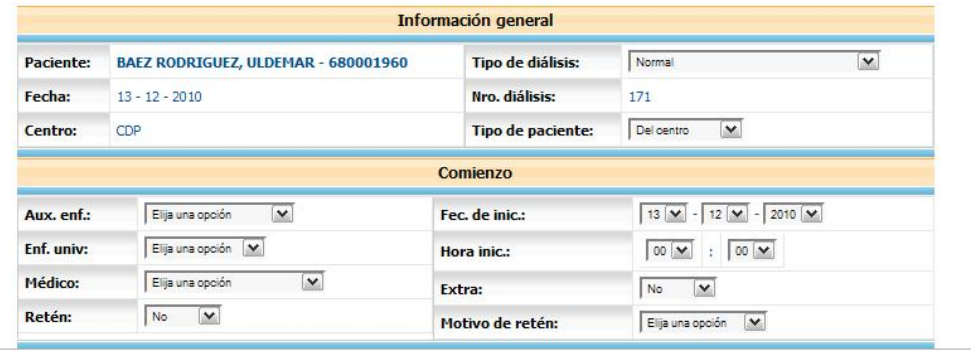

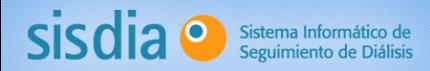

## Algunas pantallas

• Vista de resultados de exámenes de laboratorios

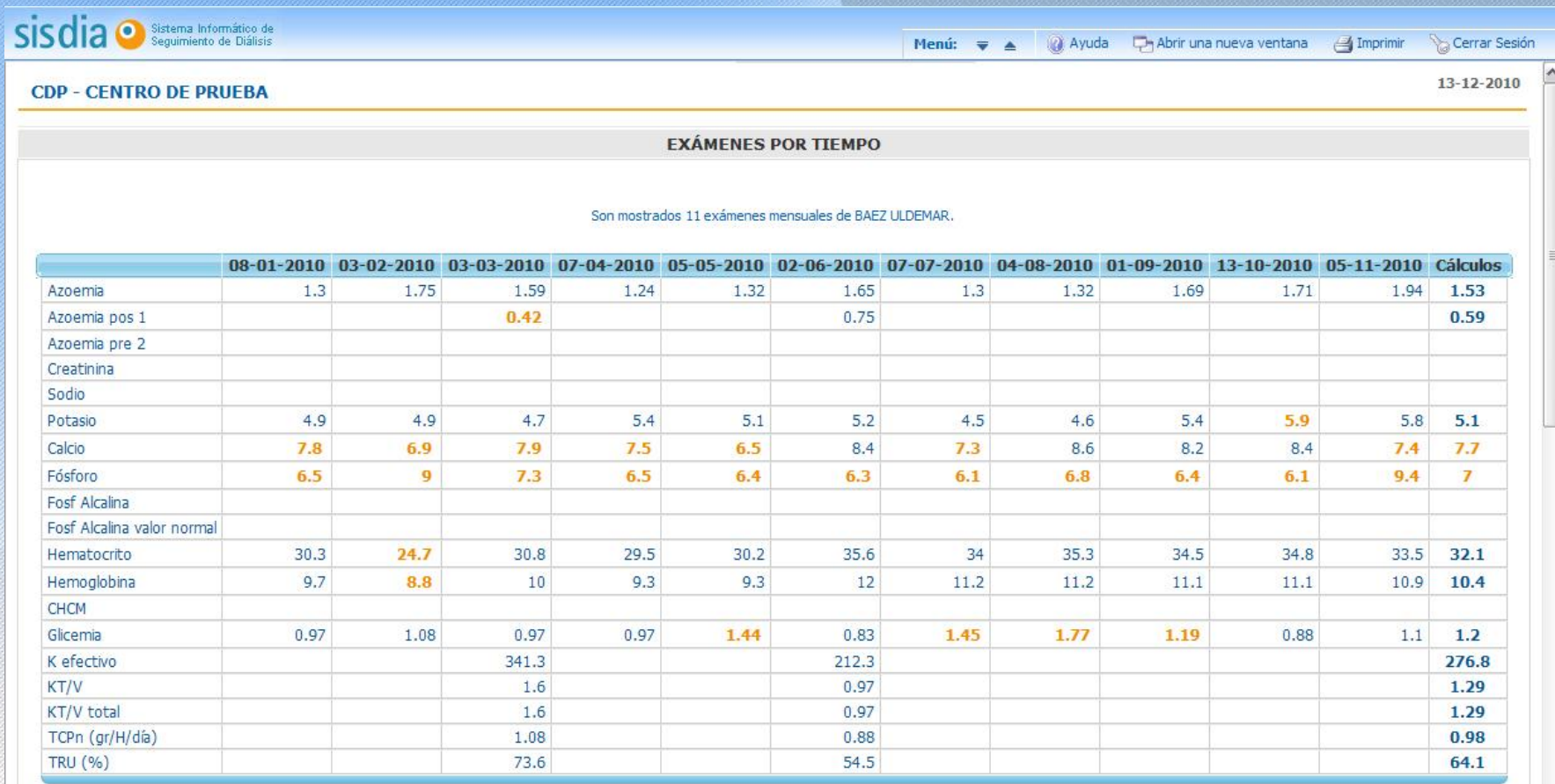

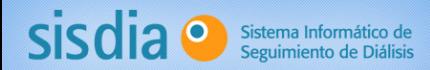

## Algunas pantallas

• Vista de la evolución de un paciente (médica y enfermería)

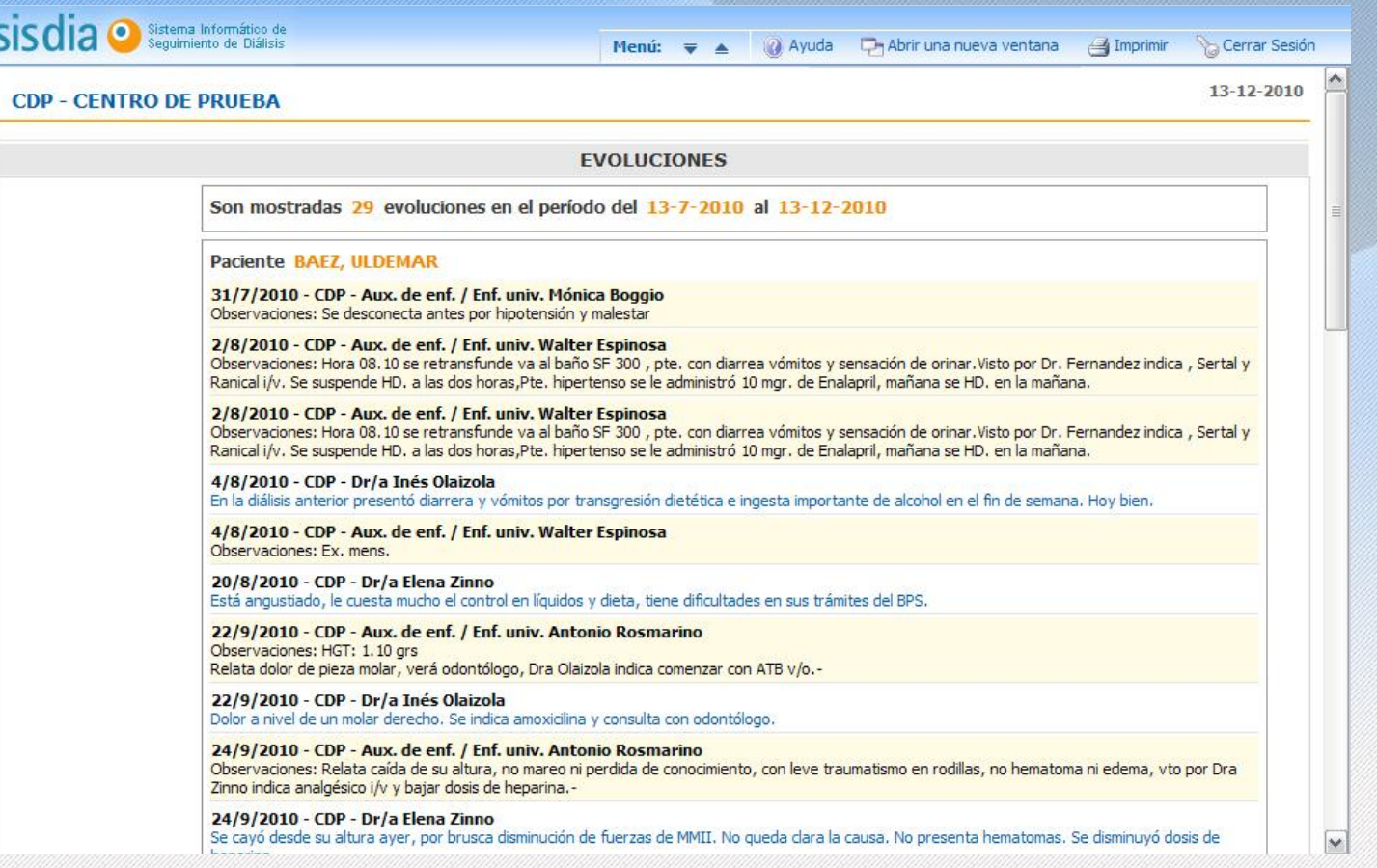

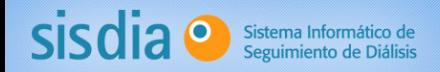

#### Estado actual

- Funciona en 14 centros de hemodiálisis y 3 de diálisis peritoneal
- Tiene registrada información de más de:
	- 3.500 pacientes
	- 700.000 sesiones de hemodiálisis
	- 50.000 filtros
	- 120.000 exámenes
- Lo han usado más de:
	- 150 nefrólogos
	- 100 licenciadas
	- 300 enfermeras/os

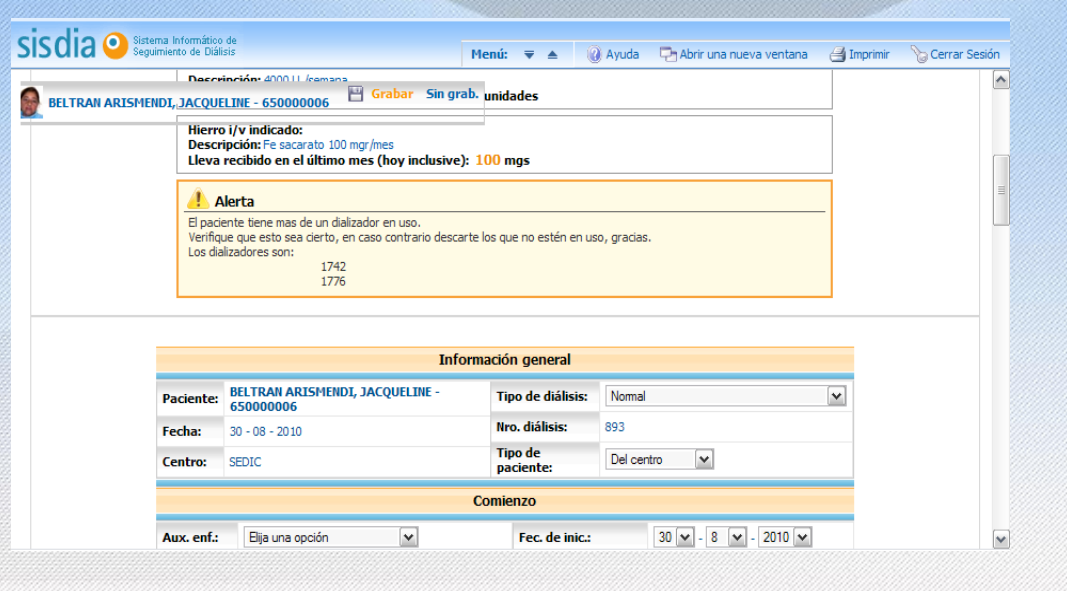

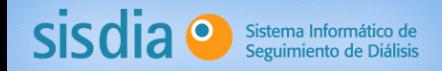

## ¿Por qué funciona? (1/2)

- **Decisión política** de hacerlo y respaldo en TODO momento por parte de los promotores:
	- Dra. Enriqueta Carbonell
	- Dr. Juan Fernández Cean
	- Demás socios
- Muchas horas de trabajo definiendo y mejorando el sistema
	- Trabajo de médicos
	- Enfermeros
	- Licenciadas
	- Todos los roles expresan mejoras y luego de un filtro son desarrolladas

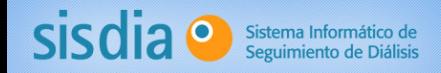

## ¿Por qué funciona? (2/2)

- **Realidad manejable, centros con**
	- **100 pacientes o menos por centro aprox.**
	- **3 turnos diarios**
		- 15 pacientes
		- 4/5 enfermeros
		- 1 licenciada
		- 1 médico
- **Compromiso de los usuarios**
	- **Convicción**
	- **Aportes**
	- **Obligación**

#### Dificultades encontradas

• **Actitudes negativas de**

Sischia <sup>O</sup> Sistema Informático de

- **Directores (en general médicos)**
	- Entrar en el cambio y gastar dinero !!!
- **Contadores o administradores**
	- Entender que es necesario "gastar" en HCE cuando en papel funciona
- **Resistencia al cambio**
	- **Médicos y enfermeras**
		- Desconfianza
		- Malas experiencias anteriores
		- Miedo a tener que preguntar dos veces cómo se hace !!!
		- Se escucharon expresiones como:
			- "me quieren jubilar !!!"
			- "me viniste a complicar con esto de la computadora"
			- "esto no sirve para nada"
			- "no se nada de esto, ¿fulanito me lo haces?"
			- "cambiaste la interface, pero sigo usando la anterior"
			- "sueño contigo (pesadilla) …"

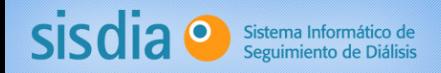

#### Lecciones aprendidas

- **Relacionamiento**
	- Aprender a escuchar
	- Los usuarios **NO SON INFORMÁTICOS**
	- Preguntar muchas veces si entendieron y hacer seguimiento
- No todas nuestras "super-soluciones" son aplicables o les interesa aplicarlas
	- Usar el concepto de Lean (Toyota)
		- ¿Quién es el cliente?
		- ¿Qué es lo que necesita?
- **Si no hay apoyo político ni empieces**
	- Se sabe después de que empieza

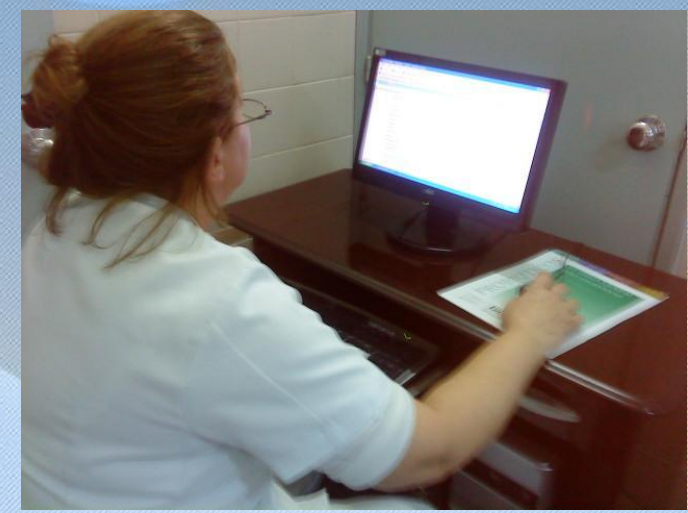

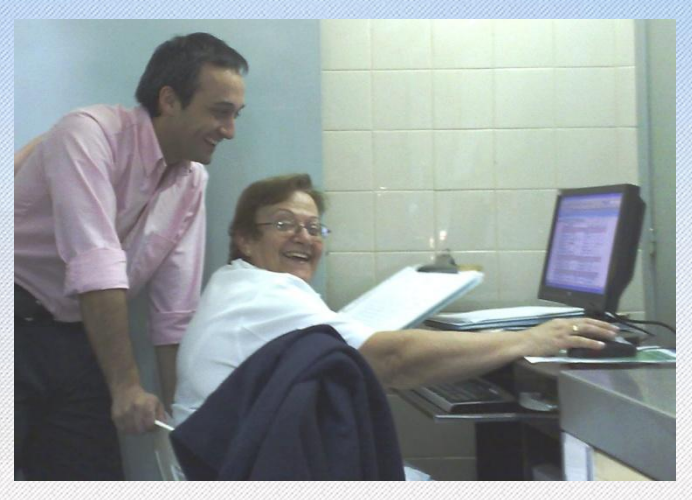

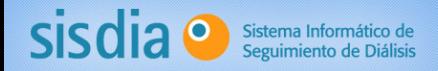

#### Lecciones aprendidas

- Hay que encontrar los "aliados". Están en todos los roles
- Aportar valor a una actividad muy rutinaria
- Si con un software queremos cambiar los procesos de la organización vamos mal !!!
- La sola resistencia del personal no existe, es cultura organizacional, desde arriba hasta abajo

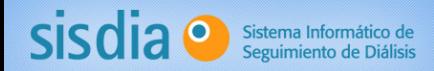

#### Próximo paso

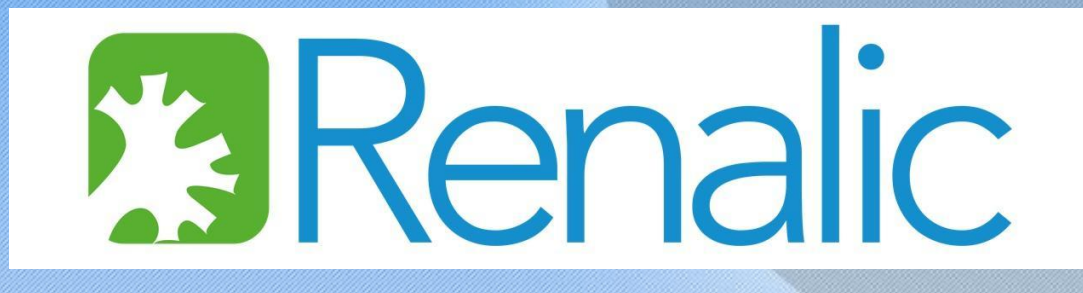

- **Policlínica**
- **Trasplante**
- **Diálisis peritoneal**
- **Hemodiálisis**
- •**Tecnología de avanzada**
- •**Usabilidad**
- •**Concepto Lean**
- •**Latinoamérica**
	- •**Chile**
	- •**Perú 29/10**

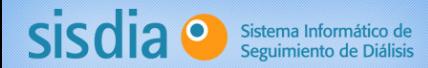

# SISDIA Una experiencia de HCE para diálisis

**www.sisdia.com.uy www.renalic.com**

**Ing. Martín Silva Humana IT www.humanait.com martinsilva@humanait.com**

Octubre - 2014